# **Enriching an Academic Knowledge base using Linked Open Data**

*Chetana Gavankar*1,2 *Ashish Kulkarni*<sup>1</sup> *Yuan* <sup>−</sup> *Fang Li*<sup>3</sup> *Ganesh Ramakrishnan*<sup>1</sup> (1) IIT Bombay, Mumbai, India (2) IITB-Monash Research Academy, Mumbai, India (3) Monash University, Melbourne, Australia chetana@cse.iitb.ac.in, kulashish@gmail.com, yuanfang.li@monash.edu, ganesh@cse.iitb.ac.in

#### **ABSTRACT**

In this paper we present work done towards populating a domain ontology using a public knowledge base like DBpedia. Using an academic ontology as our target we identify mappings between a subset of its predicates and those in DBpedia and other linked datasets. In the semantic web context, ontology mapping allows linking of independently developed ontologies and inter-operation of heterogeneous resources. Linked open data is an initiative in this direction. We populate our ontology by querying the linked open datasets for extracting instances from these resources. We show how these along with semantic web standards and tools enable us to populate the academic ontology. Resulting instances could then be used as seeds in spirit of the typical bootstrapping paradigm.

KEYWORDS: Ontology Mapping, Academic knowledge base, linked open data, DBpedia.

### **1 Introduction**

Ontologies and knowledge bases play an important role in semantic web. This has led to an independent and distributed effort of developing several domain ontologies and public knowledge bases. In this context, ontology mapping enables interlinking of different ontologies and their population by exploiting similarities between predicates. Prior research discusses several approaches to ontology population ranging from automated to semi-supervised. Bootstrapping approach (Agichtein and Gravano, 2000; Mintz et al., 2009) to ontology population often makes use of a small number of seed examples for each predicate in an ontology. Generating these seeds could benefit from availability of a mapping between a domain ontology and a knowledge base like DBpedia. Using an academic ontology as our target, we study this approach to ontology population and propose a query based formulation to map nodes from the academic ontology to those of the DBpedia ontology. For *e.g.*, *Journal* node from the academic ontology could be mapped to the *Academic Journal* concept in DBpedia. Similarly *Software, Person, Programming Language* etc. have corresponding mappings to nodes in DBpedia.

We will now introduce some basic definitions for setting the context of our work. We will then list the important contributions of our work.

(Flahive et al., 2011) defines *Ontologies* as concepts and relationships used to describe and represent an area of knowledge. An ontology is made up of a set of concepts, properties, property mappings and relationships between the concepts. Concepts are the nodes or objects that identify something that exists. Set of relationships relate two concepts within an ontology. They can either link two concepts together or loop back and link to the same concept. Properties provide extra features used to identify the concept. The property mapping element is similar to a relationship element, but it links a property to a concept rather that one concept to another .

*Ontology population* primarily concerns itself with the identification of instances for classes in an ontology. It is a knowledge acquisition activity that relies on semi-automatic methods to transform unstructured, semi-structured and structured data sources into instance data.

(Zhang et al., 2012) define *Ontology mapping* as follows. Given two ontologies  $O_1$  and  $O_2$ , mapping one ontology onto another means that for each entity *e1* (concept, relation, or instance) in an ontology  $O_1$ , we find a corresponding entity  $e2$ , which has the same intended meaning, in an ontology  $O_2$ .  $map(e1_i) = e2_j$ 

The primary contributions of this paper are the following:

- Development of an academic domain ontology.
- Identification of nodes in an academic ontology to be populated using external data sources and mapping to DBpedia ontology nodes.
- Ontology population using SPARQL queries against the DBpedia and other linked datasets.

#### **2 Related Work**

We relate our work to the existing work in the area of ontology population to generate academic knowledge base.

Ontology population involves building and populating an ontology from structured, semistructured and unstructured text. There is a large body of work in ontology population (Brunzel, 2008; Poesio and Almuhareb, 2008; Maynard et al., 2008; De Boer et al., 2007) that uses frequency based term extraction along with shallow NLP techniques. However, enterprise data usually does not have the luxury of highly redundant data exploited in the above approaches. Ontology building and population from collaborative resources such as Wikipedia has developed a great interest in researchers across the world. There are various publicly available data sources built using these collaborative resources on the linked data cloud such as YAGO, DBpedia. YAGO2 (Hoffart et al., 2011, 2010; Suchanek et al., 2008; de Melo et al., 2008) is a Geo-spatial ontology built automatically from Wikipedia, GeoNames, and WordNet. It contains 80 million facts about 9.8 million entities. DBpedia data set (Bizer et al., 2009b; Auer et al., 2008; Morsey et al., 2012) consists of RDF triples extracted from the "infoboxes" commonly seen on the right hand side of Wikipedia articles, while Geonames  $1$  provides RDF descriptions of millions of geographical locations worldwide. These collaborative resources are also used for bootstrapping the ontology population process. Ontological smoothing (Zhang et al., 2012) uses a semi-supervised technique that learns extractors for a set of minimally-labeled relations. It uses the few examples to generate a mapping from the target relation to a database view over a background knowledge base, such as Freebase. It then queries the background knowledge base to retrieve many more instances that are deemed similar to those of the target relation and the system learns the extractor. Our work is influenced the most from this approach. However we choose to use DBpedia and the datasets linked to it as the source knowledge base due to its higher degree of overlap with the academic ontology. We also differ in the mapping technique and write several manual SPARQL queries against the DBpedia SPARQL endpoint<sup>2</sup> to extract instances to be used as seeds in populating the academic ontology.

#### **3 Academic Ontology**

Ontology building for a specific domain can start from scratch or by modifying an existing ontology. We built our academic ontology using existing *Benchmark* <sup>3</sup> and *Aisso*<sup>4</sup> ontologies. Ontologies are merged using the *Protege*<sup>5</sup> ontology editor and extended to include several classes like *award*, *project* etc. and attributes like *professor* has *research-area*, *course* has *prerequisite* etc. In addition, we scraped the glossary lists available in Wikipedia to populate class hierarchy rooted at the *concept* class. An ontology that we finally used consists of more than 190 classes, 150 object properties and 150 data properties. Please refer figure 1 for the snapshot of some nodes in an academic ontology.

#### **4 Ontology Mapping**

The preliminary step in extracting instances from external data sources is mapping of nodes in academic ontology with external ontologies. We use ontology mapping between academic ontology and DBpedia ontology. The DBpedia Ontology is hand-made with 205 ontology classes. We first identify the nodes in academic ontology such as *academic conferences* to be populated using an external knowledge bases. We then identify mappings between these nodes and its relational properties with those in DBpedia. The mapping between external data sources and academic ontology involves mapping between nodes, its data properties and object properties. Though the names of concepts in an ontology match, it may not be exact mapping due to

<sup>1</sup>http://www.geonames.org/ontology/

<sup>2</sup>http://dbpedia.org/sparql

<sup>3</sup>http://swat.cse.lehigh.edu/onto/univ-bench.owl

<sup>4</sup>http://vocab.org/aiiso/schema

<sup>5</sup>http://protege.stanford.edu

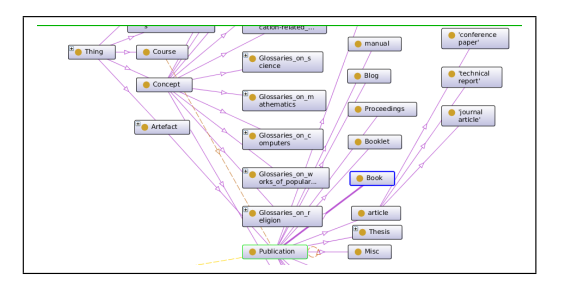

Figure 1: Academic Ontology snapshot of some nodes in ontology

different interpretation in the respective ontologies. Mapping can either be between nodes using equivalence class or subclass or super class relation. All the data properties in the academic ontology may not have corresponding mapping in DBpedia ontology. Conversely all data properties of DBpedia may not have corresponding mapping in Academic ontology like software programming language. There are other issues like the names of label for nodes or property may be different but they mean the same. Example: Label 'location' in DBpedia ontology is same as label 'venue' in academic ontology. Mapping between object property of academic ontology and DBpedia has an additional constraint of checking the domain and range of an object property in both ontologies. We used the above heuristics for ontology mapping between academic ontology and DBpedia ontology. Please refer table 1 for the mapping between academic domain and DBpedia ontology classes.

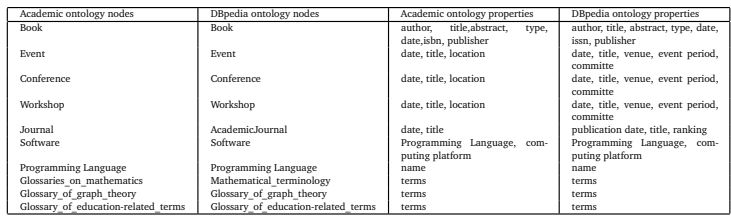

Table 1: Ontology mapping for sample nodes from Academic ontology to DBpedia ontology

## **5 Ontology Population**

We then search the required entities on linked open data to locate the relevant data source. Due to the openness of this LOD data sources, it is difficult to know data sources relevant for query answering. We use web interface, *open link software* <sup>6</sup> to ease the task of finding relevant data source. The results for a sample search for *glossary of mathematics* are displayed in the figure refer figure 2.

Subsequent to data source searching , we query these resources to extract the relevant instances. Data on the linked open data cloud (Bizer et al., 2009a) are expressed using resource description framework (RDF) or web ontology language OWL. RDF is a directed, labeled graph data format for representing information in the Web. SPARQL protocol and RDF query language (SPARQL)

<sup>6</sup>http://dbpedia.org/fct/

|                                                                      | Disclaying Ranked Erdity Names and Test summaries where: |                     |                                                                                                    |                                                          |
|----------------------------------------------------------------------|----------------------------------------------------------|---------------------|----------------------------------------------------------------------------------------------------|----------------------------------------------------------|
| Entity I has any Altitude with Value "glossery of methomatics" Drop. |                                                          |                     |                                                                                                    |                                                          |
| View query as SPAROL. Facet permalink                                |                                                          |                     |                                                                                                    | <b>Entity Relations Navigation</b>                       |
| <b>Colty</b>                                                         | TEN                                                      | <b>Named Gregh</b>  | Show 20 (1-28 of 32 lots) = ><br>Go to:<br>This is a glossery of arithmetic and Diophantino geometry in                                                                                                    | <b>Types</b><br>Africades<br><b>Referencing Athbules</b> |
| dopeda.Gossey. et lephantne.gosmoty.                                 | Oppmeble artistéce                                       | http://choodia.org  | reathematics, areas proving out of the study of Disphantino<br>equations to encompless large parts of number theory and algebraic.<br>ceometry. Much of the theory is in the form of proposed                                                                             | Places<br>Any location                                   |
| arm depeda:Ocesary_at_category_fleory                                | Olassary of category Treory                              | 1007080483.003      | This is a glossary of properties and concepts in category theory in<br>reathematics. his is a glossery of properties and concepts in<br>cologory theory in mathematics.                                                                                                   | Options<br><b>Save</b><br>Featured Queries<br>New Season |
| arm disentiations are only theory                                    | <b>Olassan of order theory</b>                           | <b>FROGRAMES OF</b> | This is a glossary of some terms used in various branches of<br>resthematics that are related to the fields of  Note that there is a<br>structured list of exter topics available as well, g coerview articles:<br>completeness properties of partial enters              |                                                          |
| arm dipendix Diossany of field theory                                | Giassary of field theory                                 | http://cboedia.org  | Field theory is the branch of mathematics in which fields are studied.<br>This is a glossary of some terms of the subject Field theory is the<br>branch of mathematics in which fields are studied. This is a<br>glossary of some locas of the subject.                   |                                                          |
| arm dopeda Gossary of module theory                                  | Giorgany of module theory                                | http://dopedia.org  | Module theory is the branch of mathematics in which modules are<br>studied. This is a pleasary of some terms of the subject, odule theory<br>is the branch of reathersation in which modules are studied. This is a<br>chossary of some locat of the subject.             |                                                          |
| are doeds Gossay of areas of mathematics                             | Giossany of areas of mathematics                         | http://dopedia.org  | JKLMN OP OR STUVWXYZThis is a glossary of terms that<br>are or have been considered areas of study in Absolute geometry<br>an extension of cedered geometry that is sometimes referred to as<br>neutral geometry Abstract algebra the study of                            |                                                          |
| are dopeda Giossary of topology                                      | Topologie-Glossar                                        | http://dboedia.org  | This is a glossery of some terms used in the branch of mathematics<br>known as topology, absolute distinction between different areas of<br>topology. The focus hane is on peneral topology. topology for a brief<br>history and description of the subject area of the   |                                                          |
| arm doeds Gossay of came theory                                      | Giossany of game theory                                  | http://cboedia.org  | Game theory is the branch of mathematics in which cames are<br>studied: that is, models describing human This is a glossary of<br>some terms of the subject, ame theory is the branch of mathematics<br>in which games are studied that is, models describing             |                                                          |
| am doeds@coay of Jerra #5225855800                                   | Glossary of education terms (M-C)                        | http://phoedia.org  | This oldessery of education related terms is based on how they<br>commonly are used in Wikipedia articles. Select a letter from the table<br>of contents to find terms on other papers. Mathematics education:<br>The study of practices and methods of both the teaching |                                                          |

Figure 2: Link open data search results for glossary of mathematics

can be used to express queries across diverse data sources, whether the data is stored natively as RDF or viewed as RDF via middleware. We populate our ontology by querying the linked open datasets using SPARQL for extracting the instances from these RDF resources on the LOD cloud. We wrote and executed SPARQL queries through DBpedia SPARQL endpoint<sup>7</sup>. Refer figure 3 for the results from a sample SPARQL query. The SPARQL queries return a set of instances to populate nodes in academic ontology. Refer Appendix A for set of sample SPARQL queries for extracting instances from linked open data. Resulting instances could then be used as seeds in spirit of the typical bootstrapping paradigm.

| SPAROL:                                                                                                    |                                             |                                                                                                    |
|----------------------------------------------------------------------------------------------------|---------------------------------------------|----------------------------------------------------------------------------------------------------|
| FREEZX and - chita: //www.wX.ara/2002/07/aud.go<br>FORFIX and shifts://www.ult.org/2005/199.Schanadic<br>RREFIX rdfs:<br><br>PREFIX rdf:<br><br>PRINTS Feat: - 041a: //selve.com/foaf/2.1/><br>VCI Patented shipped draws. Peace - No XERENT - No XERENT<br>PREFIX : «http://doodia.org/repource/=<br>PREFIX choedis2<br><br>PRETT dicedia:<br><br>dicto://doedia.org/><br> |                                             |                                                                                                    |
| SELECT ?JournalName ?discipline ?category<br>METER<br>ZJournalName rdf:type <http: academicjournal="" dboedia.org="" ontology=""> .<br/>PleurmalName <http: academicdiscipline="" dbsedia.org="" ontology=""> Pdiscipline .<br/>OFTICANL (?discipline determs:subject ?category)<br/>FILTER regex[?category, "Category:Computer")<br/>ORDER BY ?discipline</http:></http:>  |                                             |                                                                                                    |
| <b>Results: Browse</b><br>$\Box$ Col<br><b>Reset</b>                                                                                                    |                                             |                                                                                                    |
| SPAROL results:                                                                                                    |                                             |                                                                                                    |
| <b>JournalName</b>                                                                                                    | disclotine                                  | category                                                                                              |
|                                                                                                    | Corrouter 69                                | Category Computers &                                                                                  |
|                                                                                                    | :Computer-assisted surgery &                |                                                                                                    |
|                                                                                                    | :Computer graphics (computer science) (P)   | :Category:Computer graphics of                                                                        |
|                                                                                                    | :Computer music @                           | :Category:Computer music software @                                                                   |
|                                                                                                    | :Computer network (P)                       | :Category:Computer networking d?                                                                      |
| :Communications, Computers, and Networks (Scientific American) :?<br>:Computer Alded Surgery (Journal) (P)<br>:ACM Transactions on Graphics of<br>:Computer Music Journal df<br>:Communications, Computers, and Networks (Scientific American) : 2<br>:Communications, Computers, and Networks (Scientific American) (P                                                     | :Computer network (P)                       | :Category:Computer networks (P)                                                                       |
|                                                                                                    | :Computer programming @                     | :Category:Computer programming @                                                                      |
| :Mathematical Programming of<br>:Journal of Grid Computing (P)<br>(lournal of Software Maintenance and Evolution: Research and Practice (9)                                                                                                    | :Computer science of<br>Computer science of | :Category:Computer assisted surgery (P)<br>Category Computer science of<br>CategoryComputer science 6 |

Figure 3: Sample SPARQL query execution

#### **6 Evaluation**

The purpose of evaluation was to ascertain the correctness of instances extracted from the linked open data for ontology population. We indexed corpus of three major universities obtained by crawling their pages.We then queried this index for each instance obtained from the linked open data and recorded the top 10 results. We scanned these results to check support for that instance in context of the category being populated. Table 2 summarizes the results of our evaluation for a subset of nodes in our academic ontology<sup>8</sup>.

<sup>7</sup>http://dbpedia.org/snorql/

<sup>8</sup> rough estimate for *Softwares* based only on number of search results

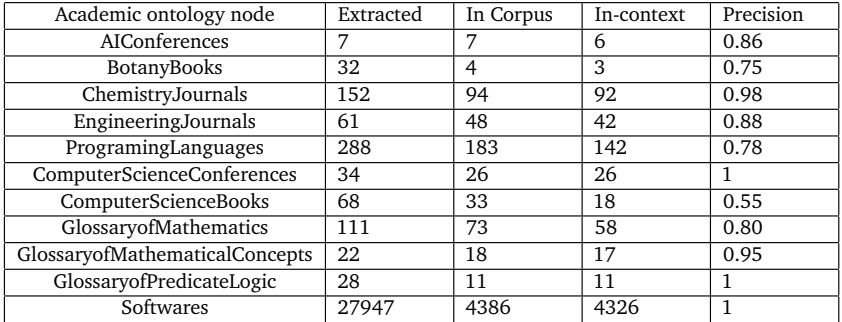

Table 2: Number of instances found in corpus out of the total number of instances obtained by querying linked open data for a subset of nodes in the academic ontology

#### **Conclusion and Future work**

In this work, we showed the feasibility of exploiting overlaps between a domain ontology and public knowledge bases using a query based mapping formulation. In particular, we wrote several SPARQL queries against the DBpedia datasets to extract instances for the predicates in our academic ontology. In the process, we studied different types of mappings between ontology predicates ranging from mapping one concept to a combination of many others to mapping different types of predicates. The instances thus extracted could serve as seeds in bootstrapping the ontology population process. That forms the direction of our future research. Such a populated academic knowledge base could be leveraged in information extraction and retrieval applications built over academic corpora.

#### **References**

Agichtein, E. and Gravano, L. (2000). Snowball: extracting relations from large plain-text collections. In *Proceedings of the fifth ACM conference on Digital libraries*, DL '00, pages 85–94, New York, NY, USA. ACM.

Auer, S., Bizer, C., Kobilarov, G., Lehmann, J., Cyganiak, R., and Ives, Z. (2008). DBpedia: A nucleus for a web of open data. In *Proceedings of the 6th International Semantic Web Conference (ISWC)*, volume 4825 of *Lecture Notes in Computer Science*, pages 722–735. Springer.

Bizer, C., Heath, T., and Berners-Lee, T. (2009a). Linked data - the story so far. *Int. J. Semantic Web Inf. Syst.*, 5(3):1–22.

Bizer, C., Lehmann, J., Kobilarov, G., Auer, S., Becker, C., Cyganiak, R., and Hellmann, S. (2009b). Dbpedia - a crystallization point for the web of data. *Web Semant.*, 7(3):154–165.

Brunzel, M. (2008). The xtreem methods for ontology learning from web documents. In *Proceedings of the 2008 conference on Ontology Learning and Population: Bridging the Gap between Text and Knowledge*, pages 3–26, Amsterdam, The Netherlands, The Netherlands. IOS Press.

De Boer, V., Van Someren, M., and Wielinga, B. J. (2007). Relation instantiation for ontology population using the web. In *Proceedings of the 29th annual German conference on Artificial intelligence*, KI'06, pages 202–213, Berlin, Heidelberg. Springer-Verlag.

de Melo, G., Suchanek, F. M., and Pease, A. (2008). Integrating YAGO into the Suggested Upper Merged Ontology. In *20th IEEE International Conference on Tools with Artificial Intelligence (ICTAI 2008)*.

Flahive, A., Taniar, D., Rahayu, J. W., and Apduhan, B. O. (2011). Ontology expansion: appending with extracted sub-ontology. *Logic Journal of the IGPL*, 19(5):618–647.

Hoffart, J., Suchanek, F. M., Berberich, K., Lewis-Kelham, E., de Melo, G., and Weikum, G. (2011). Yago2: exploring and querying world knowledge in time, space, context, and many languages. In *Proceedings of the 20th international conference companion on World wide web*, WWW '11, pages 229–232, New York, NY, USA. ACM.

Hoffart, J., Suchanek, F. M., Berberich, K., and Weikum, G. (2010). YAGO2: a spatially and temporally enhanced knowledge base from Wikipedia. Research Report MPI-I-2010-5-007, Max-Planck-Institut für Informatik, Stuhlsatzenhausweg 85, 66123 Saarbrücken, Germany.

Maynard, D., Li, Y., and Peters, W. (2008). Nlp techniques for term extraction and ontology population. In *Proceedings of the 2008 conference on Ontology Learning and Population: Bridging the Gap between Text and Knowledge*, pages 107–127, Amsterdam, The Netherlands, The Netherlands. IOS Press.

Mintz, M., Bills, S., Snow, R., and Jurafsky, D. (2009). Distant supervision for relation extraction without labeled data. In *Proceedings of the Joint Conference of the 47th Annual Meeting of the ACL and the 4th International Joint Conference on Natural Language Processing of the AFNLP: Volume 2 - Volume 2*, ACL '09, pages 1003–1011, Stroudsburg, PA, USA. Association for Computational Linguistics.

Morsey, M., Lehmann, J., Auer, S., Stadler, C., and Hellmann, S. (2012). Dbpedia and the live extraction of structured data from wikipedia. *Program: electronic library and information systems*, 46.

Poesio, M. and Almuhareb, A. (2008). Extracting concept descriptions from the web: the importance of attributes and values. In *Proceedings of the 2008 conference on Ontology Learning and Population: Bridging the Gap between Text and Knowledge*, pages 29–44, Amsterdam, The Netherlands, The Netherlands. IOS Press.

Suchanek, F. M., Kasneci, G., and Weikum, G. (2008). YAGO: A Large Ontology from Wikipedia and WordNet. *Elsevier Journal of Web Semantics*.

Zhang, C., Hoffmann, R., and Weld, D. S. (2012). Ontological smoothing for relation extraction with minimal supervision. In *AAAI*.

#### **A Categories of SPARQL queries**

**List of computer science conferences. Similar query can be written for other area conferences**

SELECT ?Conferences **WHERE** 

{ ?Conferences rdf:type <http://dbpedia.org/class/yago/ComputerScienceConferences> . }

## **Query for getting list of softwares and details**

```
SELECT ?Software ?programmingLanguage ?latestVersion
WHERE
{
?Software rdf:type <http://dbpedia.org/ontology/Software> .
?Software <http://dbpedia.org/ontology/programmingLanguage> ?programmingLanguage .
OPTIONAL {?Software <http://dbpedia.org/property/latestReleaseVersion> ?latestVersion}
}
LIMIT 40
```
## **Discipline and categories of journal filter using computer. Similarly can be obtained for other categories like physics**

```
SELECT ?s ?discipline ?category
WHERE
{
?s rdf:type <http://dbpedia.org/ontology/AcademicJournal> .
?s <http://dbpedia.org/ontology/academicDiscipline> ?discipline .
OPTIONAL ?discipline dcterms:subject ?category
FILTER regex(?category, "Category:Computer")
}
ORDER BY ?discipline
```
## **Query for list of programming languages**

```
SELECT ?ProgrammingLanguage ?version ?OperatingSystem
WHERE
{
?ProgrammingLanguage rdf:type <http://dbpedia.org/ontology/ProgrammingLanguage> .
?ProgrammingLanguage <http://dbpedia.org/ontology/latestReleaseVersion> ?version .
?ProgrammingLanguage <http://dbpedia.org/property/operatingSystem> ?OperatingSystem .
}
LIMIT 100
```
## **Query for topics along with category and its related category**

```
SELECT ?topic ?category ?relatedCategory
WHERE
{
?wikipage foaf:primaryTopic ?topic .
?topic dcterms:subject ?category .
OPTIONAL?category skos:related ?relatedCategory
```

```
FILTER regex(?category, "Category:Computer")
} LIMIT 20
```
### **To find available category and their broader category**

```
SELECT ?isValueOf ?broaderCategory
WHERE
{
?isValueOf rdf:type <http://www.w3.org/2004/02/skos/core#Concept> .
?isValueOf skos:broader ?broaderCategory
}
LIMIT 20
```
### **Query of list of Academicjournals along with discipline and impact factor**

```
SELECT ?s ?d ?i
WHERE
{
?s rdf:type <http://dbpedia.org/ontology/AcademicJournal> .
?s <http://dbpedia.org/ontology/academicDiscipline> ?d
?s <http://dbpedia.org/ontology/impactFactor> ?i
}
ORDER BY ?d
LIMIT 20
```
### **Query for list of projects**

```
SELECT ?projectName ?objective ?keyword ?start ?end ?fundedBy
WHERE
{
?projectName rdf:type <http://dbpedia.org/ontology/Project> .
OPTIONAL{?projectName dbpedia-owl:projectObjective ?objective .}
OPTIONAL{?projectName dbpedia-owl:projectKeyword ?keyword .}
OPTIONAL?projectName dbpedia-owl:projectStartDate ?start .}
OPTIONAL{?projectName dbpedia-owl:projectEndDate ?end.}
OPTIONAL{?projectName dbpedia-owl:fundedBy ?fundedBy .}
}
```
### **To find all the available disciplines**

```
SELECT DISTINCT ?discipline
WHERE
{
?s <http://dbpedia.org/ontology/academicDiscipline> ?discipline .
}
LIMIT 100
```
## **Finding wikipedia outlinks and redirects**

SELECT ?resource ?redirects ?outLinks

WHERE { ?resource <http://dbpedia.org/ontology/wikiPageRedirects> ?redirects. ?resource <http://dbpedia.org/ontology/wikiPageExternalLink> ?outLinks }

LIMIT 20